# **pixbet dicas e truques**

- 1. pixbet dicas e truques
- 2. pixbet dicas e truques :7games aplicativos para jogos
- 3. pixbet dicas e truques :bonus de boas vindas bwin

# **pixbet dicas e truques**

#### Resumo:

**pixbet dicas e truques : Explore as possibilidades de apostas em mka.arq.br! Registre-se e desfrute de um bônus exclusivo para uma jornada de vitórias!**  contente:

Aqui Provideli, você encontrará um guia completo e simples para a instalação do aplicativo Pixbet em pixbet dicas e truques seu dispositivo Android. Siga as etapas abaixo e comece a apostar o seu caminho para a vitória!

Passo 1: Habilitar origens desconhecidas

No seu dispositivo Android, navegue até 'Configurações' > 'Segurança' e ative a opção 'Origens Desconhecidas' permitindo a instalação de aplicativos de terceiros e arquivos APK. Isso é necessário para instalar o aplicativo Pixbet.

Passo 2: Download do aplicativo Pixbet

Abra o aplicativo 'Google Play' no seu dispositivo Android.

### **pixbet dicas e truques**

#### **Introdução: O Mundo das Apostas Descoberto**

Foi em pixbet dicas e truques janeiro de 2024 que me tornei parte do emocionante mundo das apostas esportivas online, graças ao Pixbet. Ao me inscrever, recebi um emocionante bónus de boas-vindas, e decidi experimentar as apostas 1X2 e Mais/Menos.

#### **A Aposta 1X2: O Básico das Apostas Esportivas**

Meu primeiro contato com as apostas foi no mercado 1X2. É incrível como algo tão simples pode ser tão emocionante. A aposta 1X2 consiste em pixbet dicas e truques prever o resultado final de uma partida de futebol, com as opções: vitória da equipe da casa (1), empate (X), ou vitória da equipe visiting (2). E foi exatamente nesse mercado que tive minha primeira aposta, no jogo entre Real Madrid e Elche, conforme mostrado abaixo:

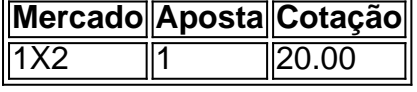

#### **Um Passo Além: Mais/Menos Gols**

Depois de me familiarizar com a aposta 1X2, resolvemos explorar mais opções e encontramos o mercado Mais/Menos. Nesse caso, tivemos que apostar se haveria Mais ou Menos de um determinado número de gols em pixbet dicas e truques uma partida de futebol. Fizemos uma aposta de "Menos de 2.5 gols" em pixbet dicas e truques um jogo particular, e, para nossa alegria, acertamos!

### **A Importância dos Conhecimentos Esportivos**

Para aproveitar ao máximo das apostas esportivas, é crucial se manter informado sobre os times, as estatísticas, e os jogadores. Por exemplo, ao apostar no 1X2, é relevante entender os habitats de cada time em pixbet dicas e truques casa ou fora de casa. Ao fazermos as nossas apostas, devemos tomar decisões informadas e nunca apenas nos guiamos pelas cotações mais altas. além dos nossos conhecimentos, conseguimos também aumentar as nossas chances de sucesso através do site {nn}.

### **Resumo: O Mundo das Apostas Esportivas Tem Muito a Oferecer**

As apostas esportivas podem ser um passeio incrível e emocionante. Observamos que, ao apostar no 1X2 e no Mais/Menos, foi crucial nossa compreensão dos mercados e conhecimentos esportivos. Ao entrarmos nesse mundo, desbloqueamos um fantástico bónus de boas-vindas no Pixbet e, principalmente, muito entretenimento. Tornou-se parte da nossa rotina e o apostar online parou ainda mais divertido!

### **pixbet dicas e truques :7games aplicativos para jogos**

### **Como ativar o bônus da BET?**

Você está procurando maneiras de ativar o bônus Bet365? Não procure mais! Neste artigo, vamos guiá-lo através do processo da ativação dos bónus bet 365 e ajudá los a tirarem máximo partido das suas experiências.

### **Passo 1: Registre uma conta**

O primeiro passo para ativar o bônus Bet365 é criar uma conta em seu site. Para fazer isso, vá ao website da bet 365 e clique no botão "Cadastre-se agora". Preencha a ficha de inscrição com suas informações pessoais (e crie um nome único) ou senha; use também os códigos promocionais "MEU600" na área designada do campo escolhido que receberá esse bónus

### **Passo 2: Fundos de Depósito**

Depois de criar pixbet dicas e truques conta, você precisará fazer um depósito para ativar o bônus. Clique no botão "Depósito" e escolha seu método preferido do pagamento Você pode escolher entre uma variedade das opções que incluem cartões da crédito/débitos (credito-debit), carteira eletrônica(e) ou transferências bancárias - Uma vez feito a transferência bancária após ter efetuado esse valor será creditado na Sua Conta

### **Passo 3: Faça suas apostas**

Agora que você ativou o bônus, é hora de começar a fazer suas apostas. A Bet365 oferece uma ampla gama das opções para apostar em esportes e eventos ao vivo: pode colocar as apostadas nas equipes favoritas ou nos jogadores; assistir à ação se desenrolar no tempo real com um bónus da bet 365 Você poderá iniciar pixbet dicas e truques conta bancária mais alto aumentando assim seu potencial na vitória

### **Dicas e Truques**

Aqui estão algumas dicas e truques para ajudá-lo a tirar o máximo proveito do seu bônus Bet365:

- Certifique-se de ler os termos e condições do bônus antes da ativação. Isso ajudará você a entender as exigências ou restrições associadas ao bónus
- Use uma senha forte e única para pixbet dicas e truques conta Bet365. Isso ajudará a proteger seu perfil contra acesso não autorizado, garantindo que suas informações pessoais estejam seguras
- Aproveite o recurso de transmissão ao vivo da Bet365. Isso permitirá que você assista a eventos e faça apostas em tempo real, tornando pixbet dicas e truques experiência com as apostadas ainda mais emocionantes

### **Conclusão**

Ativar o bônus Bet365 é fácil e simples. Seguindo os passos descritos neste artigo, você pode começar a apostar com um saldo mais alto para aumentar suas chances de ganhar! Lembre-se que leia as condições do bónus: crie uma senha forte; aproveite ao vivo da bet 365 em streaming

(Cassino. / (Kassino italiano) / substantivo.uma cidade no centro da Itália, em pixbet dicas e truques Lácio, ao pé da Monte MonteUm antigo centro histórico (e mais tarde romano) e Cidadela.

de um diminutivo do nome pessoal Cassio (do latim Cassius)). (Sicily; Cssino): nome topográfico de siciliano cssinu 'pequeno' Carvalho.

## **pixbet dicas e truques :bonus de boas vindas bwin**

Author: mka.arq.br Subject: pixbet dicas e truques Keywords: pixbet dicas e truques Update: 2024/8/8 3:05:48